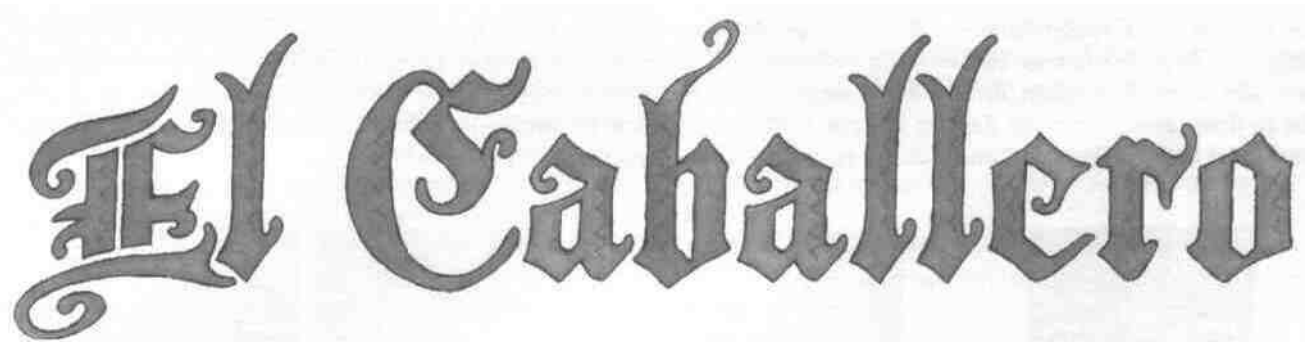

**Ein raffiniertes, strategisches Legespiel für 2-4 Spieler ab 12 Jahren, von Wolfgang Kramer und Richard Ulrich**

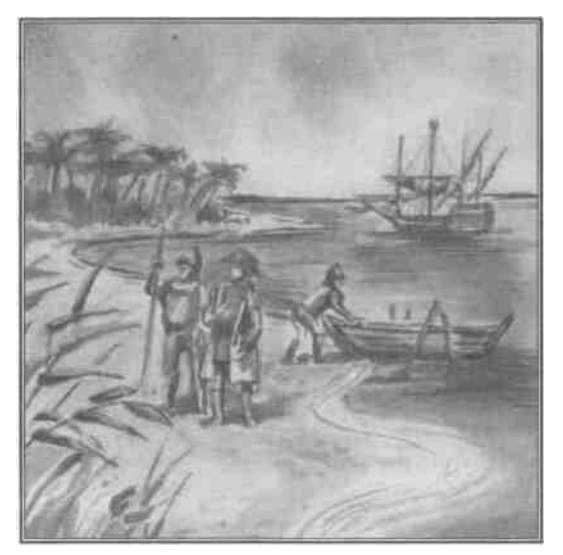

*"Ich kniete nieder, als ich festen Boden unter den Füßen hatte, und dankte Gott, indem ich die Erde küßte." Nach monatelanger, gefahrvoller Reise, nach zähem Ringen mit Meer, Wind, Meuterern und nagenden Zweifeln landete Christoph Kolumbus an der Antillen-Insel San Salvador. Er war fest davon überzeugt, vor der Ostküste Indiens angekommen zu sein. Doch er hatte einen neuen Erdteil entdeckt. Die Neue Welt: Amerika.*

### **SPIELMATERIAL**

- 40 Caballerokarten in 4 Farben
- 52 Machtkarten in 4 Farben
- 48 Gebietskarten
- 16 Schiffe
- 16 Castillos
- 1 Abrechnungsblock
- 4 Aktionstabellen (als Kurzspielregel)
- 4 Granden in 4 Farben (für die Erweiterung)
- 20 Alkalden in 4 Farben (für die Erweiterung)

# **SPIELZIEL**

Durch das Legen von Gebietskarten entstehen mehrere verschieden große Landregionen und Wasserflächen. Die Spieler legen ihre Caballerokarten an die Gebietskarten an und bringen so Caballeros in die Regionen. Die Spieler kaufen Castillos und Schiffe für die Wassergebiete. Wer bei einer Wertung die meisten (bei 3-4 Spielern auch die zweitmeisten) Caballeros in einer landregion besitzt, erhält Erfolgspunkte, die um so höher sind, je größer die Region ist. Ein Schiff bringt um so mehr Erfolgspunkte ein, desto größer das angrenzende Wassergebiet ist. Alle Erfolgspunkte werden auf einem Abrechnungsblatt festgehalten. Wer am Ende des Spiels die meisten Erfolgspunkte besitzt, ist der El Caballero.

# **SPIELVORBEREITUNG**

•Jeder Spieler wählt eine Farbe und erhält vor sich auf den Tisch:

- **8 Caballerokarten** (2 Karten kommen aus dem Spiel),
- **1 Aktionstabelle** als Kurzspielregel,
- - **1 Satz Machtkarten** (Karten von 1-13), die auf die Hand genommen werden.
- • **Die Castillos, die Schiffe, ein Abrechnungsblatt** und ein Stift werden bereit gelegt. Von den Schiffen und Castillos kommen je vier aus dem Spiel.
- • **Die Gebietskarten** werden gemischt. Es wird solange die oberste Karte aufgedeckt, bis eine Karte erscheint, die weder Gold noch einen Fisch zeigt. Diese Karte ist die Startkarte und wird in die Mitte des Tisches gelegt. Alle anderen Gebietskarten werden nochmals gemischt und als Abhebestapel mit der Rückseite nach oben auf den Tisch gelegt. Die obersten **5 Karten werden vor dem Stapel offen ausgelegt.** Dies sind die Gebietskarten, welche die Spieler in der ersten Runde zur Auswahl haben,

# **DER "HOF"**

Sie nehmen eine Caballerokarte von Ihrem Vorrat und legen die Karte so vor sich auf den Tisch, daß die Zahl "5" zu Ihnen zeigt. Dies ist die Startmenge an Caballeros an Ihrem "Hof. Wenn Sie im Verlauf des Spiels Caballeros von Ihrem Hof abgeben oder neue dazu erhalten, drehen und wenden Sie eine oder auch mehrere Caballerokarten so, daß die Summe der Zahlen, die zu Ihnen zeigt, immer die Zahl an Caballeros ist, die Sie gerade an Ihrem Hof haben. Wer 0 Caballeros am Hof besitzt, muß seine vor ihm liegende Caballerokarte zu seinem Vorrat zurücklegen.

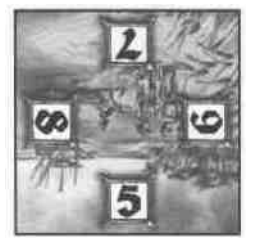

Spieler hat 5 Caballeros an seinem Hof

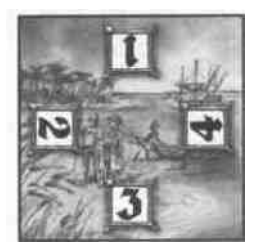

Spieler hat 3 Caballeros an seinem Hof

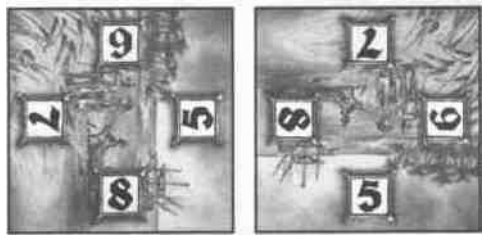

Spieler hat 13 Caballeros an seinem Hof

# **DIE MACHTKARTEN**

Die Machtkarten zeigen in den Ecken eine Zahl (= Wertigkeit der Karte) und in der Mitte eine Anzahl Caballeros (= Köpfe). Die Wertigkeit bestimmt die Zugreihenfolge. Wer die Machtkarte mit der höchsten Zahl ausgespielt hat, ist als erster an der Reihe. Die Anzahl Caballeros in der Mitte einer Karte bestimmt den Nachschub an Caballeros an den eigenen Hof. **Die Machtkarte mit dem Wert "9"** hat eine besondere Bedeutung: Sie können in Ihrem Zug zwei Gebietskarten auswählen und anlegen.

### **SPIELABLAUF**

Das Spiel besteht aus 7 Runden. Nach der 4. und der 7. Runde findet eine Wertung statt. Jede Runde läuft gleich ab und beginnt mit dem Ausspielen einer Machtkarte.

### **Ausspielen einer Machtkarte**

jeder Spieler spielt im Uhrzeigersinn reihum eine Machtkarte aus. In der ersten Runde beginnt der jüngste Spieler. **Ab der zweiten Runde beginnt immer der Spieler, der in der Runde davor als letzter an der Reihe war.** Damit die Zugreihenfolge in einer Runde eindeutig ist, dürfen **nie Machtkarten mit der gleichen Wertigkeit** ausgespielt werden. Wer die höchste Machtkarte ausgespielt hat, ist als erster mit seinem Zug an der Reihe. Erst dann, wenn er seinen Zug beendet hat, ist der Spieler an der Reihe, der die zweithöchste Machtkarte ausgespielt hat usw. Am Ende Ihres Zuges legen Sie Ihre Machtkarte auf einen Stapel am Tischrand. Für jede Runde wird ein eigener Stapel gebildet, der aus so vielen Karten besteht, wie Spieler teilnehmen, Auf diese Weise wissen die Spieler immer, in welcher Runde sie sich gerade befinden,

# **EIN SPIELZUG**

Wer an der Reihe ist. führt die nachfolgenden Aktionen in **beliebiger** Reihenfolge aus. **Nur das Anlegen einer Gebietskarte ist Pflicht, alle anderen Aktionen sind freiwillig.**

- (1.) Nachschub: Caballeros am eigenen Hof entsprechend der ausgespielten Machtkarte erhöhen
- (2.) 1 Gebietskarte auswählen und gemäß den Anlegeregeln anlegen **(Muß Aktion)**
- (3.) 1-2 Caballerokarten anlegen bzw. erhöhen
- (4.) 1-2 Schiffe kaufen (Kosten = 2 Caballeros pro Schiff)
- (5.) 1-2 Castillos kaufen (Kosten *=* 1 Caballero pro Castillo)
- (6.) Caballerokarten, Schiffe vom Tisch an den Hof zurücknehmen (keine Kosten)
- (7.) Schiffe, Castillos von einer Karte auf eine andere versetzen und Schiffe vom Hof einsetzen (Kosten = je 1 Caballero)

# **DIE EINZELNEN AKTIONEN**

### **1. Nachschub**

Ihre ausgespielte Machtkarte gibt an, wie viele Caballeros zusätzlich an Ihren Hof kommen.

# **2. Gebietskarte anlegen**

Wenn Sie am Zug sind, wählen Sie eine von den offen ausliegenden Gebietskarten aus und legen sie auf dem Tisch an. Wenn Sie die **Machtkarte mit der "9"** gespielt haben, legen Sie **zwei** Gebietskarten an. Beim Anlegen gelten folgende Regeln;

- Gebietskarten können in der Regel nur **an Gebietskarten** angelegt werden. Dabei können sie auch an Caballerokarten angrenzen.
- Beim Anlegen von Gebietskarten an andere Gebietskarten **muß immer Land an Land und Wasser an Wasser** angelegt werden. Land kann nie an Wasser und Wasser nie an Land angrenzen.
- • **Nur dann,** wenn keine der zur Auswahl ausliegenden Gebietskarten an keine einzige auf dem Tisch liegende Gebietskarte angelegt werden kann, darf eine Gebietskarte an eine eigene Caballerokarte angelegt werden; sollte dies nicht möglich sein, dann an eine fremde Caballerokarte.
- Es gibt Gebietskarten mit Gold bzw. mit einem Fisch. Geld und Fische bringen bei einer Wertung jeweils 1 zusätzlichen Erfolgspunkt ein. Für das Anlegen sind sie ohne Bedeutung.

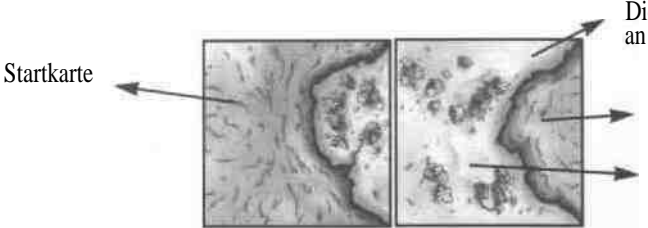

Diese Karte wurde vom Startspieler an die Startkarte angelegt.

Wasser

Land. Die beiden Gebietskarten bilden eine Region, die zur Zeit aus zwei Karten besteht.

# **3. Caballerokarte anlegen**

Caballerokarten haben auf der Vorderseite die Zahlen 1 bis 4 und auf der Rückseite 5 bis 8, d.h. mit einer Karte können höchstens 8 Caballeros ins Spiel gebracht werden. Sie können pro Zug 0,1 oder 2 eigene Caballerokarten anlegen und zwar an eine beliebige Seite einer beliebigen Gebietskarte. Anstelle des Anlegens einer Caballerokarte können Sie auch eine bereits angelegte Caballerokarte drehen oder wenden und so die eigene Caballeroanzahl verändern.

#### **Anlegen einer Caballerokarte an eine Landregion**

Durch das Anlegen einer Caballerokarte an eine Landregion werden Caballeros in diese Region gebracht. Die Seite der Caballerokarte, die zur Landseite einer Gebietskarte zeigt, gibt an, wie viele Caballeros von einem Spieler in dieser Region vorhanden sind,

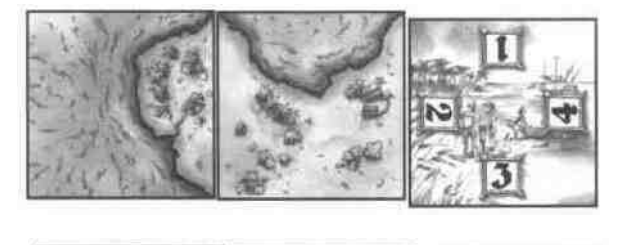

Der Startspieler ("Hell") hat eine Caballerokarte so an eine Gebietskarte angelegt, daß die Zahl "2" zur Landregion zeigt. Er hat jetzt *t* Caballeros in dieser Region und muß die Zahl der Caballeros an seinem Hof um 2 reduzieren.

Der nächste Spieler ("Dunkel") erweitert die Region um eine neue Karte. Er entschließt sich, 4 Caballeros in die Region zu bringen und damit die Mehrheit zu übernehmen. Er legt seine Caballerokarte so an, daß sie auch noch Zugang zum Wasser hat. Dunkel reduziert seine Caballeros am Hof um 4. (Entscheidend sind immer die Caballeros, die zum Land zeigen, nicht die Caballeros, die an Wasser angrenzen.) Wenn Hell im nächsten Zug die Mehrheit wieder zurückgewinnen will, kann er eine weitere Caballerokarte an dieser Region anlegen oder seine erste Karte durch Drehen oder Wenden erhöhen.

Wenn Sie im Laufe des Spiels **mehrere** Caballerokarten an einer Region angelegt haben, so **addieren** sich Ihre Caballeros.

Neue Karte

Wenn Sie eine Caballerokarte an eine Region anlegen oder dort erhöhen, an der bereits Caballerokarten von Mitspielern liegen, muß die Gesamtzahl Ihrer Caballeros verschieden von der Gesamtzahl eines jeden Mitspielers sein, so daß eindeutig feststeht, wer welchen Rang einnimmt. Beispiel; Hell hat 2, Dunkel hat 4 Caballeros in der gleichen Region. Wenn Sie jetzt mit einer dritten Farbe auch noch Caballeros in diese Region bringen, dürfen es nicht £ oder 4 sein! Wenn Sie 5 Caballeros entsenden, nehmen Sie in dieser Region den 1. Rang ein, entsenden Sie nur 1 Caballero, dann nehmen Sie den 3. Rang ein. Wenn Sie zwei Caballerokarten in dieser Region anlegen, ist die Summe der Caballeros entscheidend. Sie können z.B. eine Caballerokarte mit 4 und eine mit 1 anlegen. Sie haben dann 5 Caballeros in dieser Region.

**Diese Regel gilt nur beim Anlegen oder Erhöhen von Caballerokarten.** Sie gilt nicht für andere Aktionen, z.B. Wegnehmen einer Caballerokarte, hier kann es zum Gleichstand kommen.

#### **Anlegen einer Caballerokarte, die sowohl an Land als auch an Wasser angrenzt**

Wenn Sie eine Caballerokarte so anlegen, daß sie sowohl an Wasser als auch an Land angrenzt, müssen Sie immer nur so viele Caballeros bezahlen, wie **an Land** angrenzen.

#### **Anlegen einer Caballerokarte, die nur an Wasser angrenzt**

Wenn Sie eine Caballerokarte so anlegen, daß sie nur an Wasser angrenzt, dann müssen Sie immer die Seite mit den 1-4 Caballeros wählen. Egal, wie viele Caballeros zum Wasser zeigen Sie müssen an Ihrem Hof immer nur 1 Caballero reduzieren. Sollte dann später durch entsprechendes Legen von Gebietskarten diese Caballerokarte an Land angrenzen, so müssen Sie dafür keine Caballeros mehr abgeben.

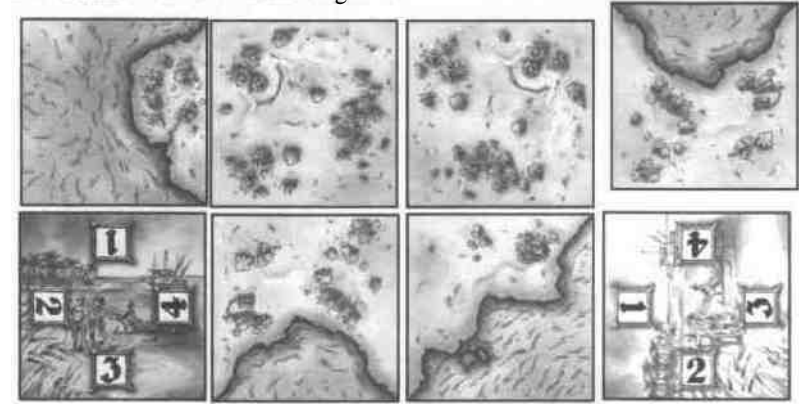

Hell hat in der Hoffnung an Wasser angelegt, daß später an seine "4" Land angrenzen wird. Er hätte dann in der Region 4 Caballeros, obwohl er an seinem Hof nur 1 Caballero für Wasser reduziert hat. Durch das Anlegen der Gebietskarte haben jetzt in der Region zwei Spieler jeweils 4 Caballeros. Dies ist zulässig, da der Gleichstand nicht durch Anlegen/Erhöhen einer Caballerokarte entstanden ist.

### **Wegnehmen einer Caballerokarte**

Eine Caballerokarte darf während des gesamten Spiels **nur einmal an Land angrenzen,** sie kann aber mehrere Wasserseiten berühren. Eine Caballerokarte, die **mehrmals** an Land angrenzen würde, **darf nicht gelegt werden.** Wenn eine Region so erweitert wird, daß eine gelegte Caballerokarte an zwei Seiten an Land angrenzt, so muß diese Caballerokarte an ihren Besitzer zurückgegeben werden, der sie zu seinem Vorrat legt. Er hat seine Caballeros und seine Schiffe auf dieser Karte (siehe "Schiff kaufen") verloren, kann aber die Caballerokarte später wieder einsetzen. Die Schiffe gehen in den allgemeinen Vorrat zurück.

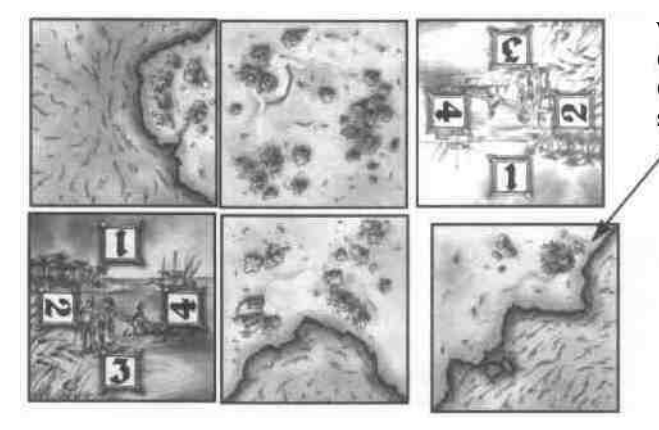

Wenn diese Gebietskarte angelegt wird, dann muß Hell seine Caballerokarte zu seinem Vorrat zurücknehmen. Seine 4 Caballeros sind verloren. Die Caballerokarte kann er bei einem späteren Zug wieder einsetzen.

**Die Anzahl Ihrer Caballerokarten ist begrenzt.** Wenn Sie an Ihrem Hof und als Vorrat nur noch eine Caballerokarte besitzen, können Sie unter Umständen Ihren Bestand an Caballeros an Ihrem Hof nicht mehr erhöhen, Gegen Spielende können Sie auch Ihre letzte Caballerokarte an eine Gebietskarte anlegen. Wenn während des Spiels Ihre Caballerokarten knapp werden, müssen Sie überlegen, ob Sie nicht die eine oder andere Caballerokarte vom Tisch wieder zu Ihrem Vorrat zurücknehmen (siehe "Caballerokarte vom Tisch zum Vorrat zurücknehmen", Seite 5).

# **4. Schiff kaufen**

Gegen Reduzierung von 2 Caballeros an Ihrem Hof erwerben Sie ein Schiff. Das Schiff legen Sie auf eine eigene Caballerokarte, die an Wasser angrenzt und zwar direkt an der Wasserseite auf die Caballerozahl (diese Zahl ist ohne Bedeutung). Mit dem Schiff betreiben Sie Seehandel und Fischfang und erhalten bei einer Wertung dafür Erfolgspunkte. Die Anzahl der

Erfolgspunkte hängt davon ab, **wie groß das Wassergebiet ist** (Anzahl Karten), an das Ihr Schiff angrenzt. Sie können auf jeder Seite Ihrer Caballerokarte, die an Wasser grenzt, maximal 1 Schiff einsetzen. An einem Wassergebiet können mehrere Schiffe - auch unterschiedlicher Spieler - beteiligt sein. Bei einer Wertung erhält **jedes** Schiff Erfolgspunkte.

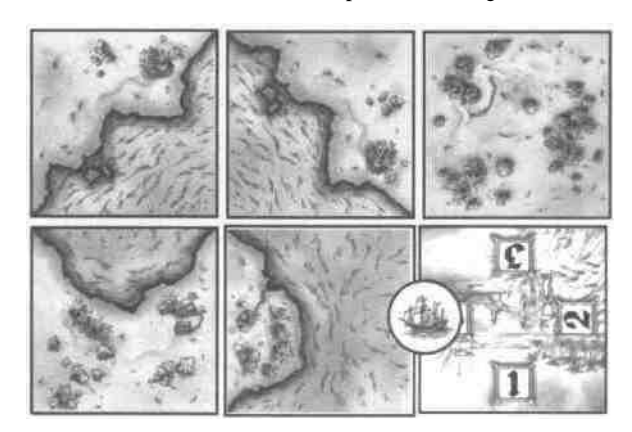

Hell hat 3 Caballeros in einer Region, die aus 2 Karten besteht, und er betreibt Seehandel in einem Wassergebiet, das 4 Karten umfaßt.

### **5. Castillo kaufen**

Gegen Reduzierung von 1 Caballero an Ihrem Hof kaufen Sie ein Castillo. Sie nehmen es vom allgemeinen Vorrat und legen es in die Mitte einer Ihrer Caballerokarten. **Auf einer Caballerokarte kann maximal 1 Castillo gelegt werden.**

**Das Castillo schützt Ihre Caballeros und die Schiffe auf dieser Karte.** Wenn diese Caballerokarte zurückgenommen werden muß, weil sie mehrmals an Land angrenzt, erhalten Sie die Anzahl Caballeros an Ihren Hof zurück, die vor dem Rauswurf an der Region anlagen. Schiffe auf dieser Karte kommen ebenfalls an den Hof und können von dort, ohne daß sie erneut gekauft werden müssen, für Kosten von 1 Caballero pro Schiff wieder eingesetzt werden. Das Castillo müssen Sie allerdings abgeben und zum Vorrat zurücklegen.

### **6. Caballerokarten vom Tisch zum Vorrat zurücknehmen**

Dies kann ein taktisch wichtiger Zug sein, den Sie aus folgenden Gründen einsetzen:

- Ausbau eigener Land- und Wassergebiete.
- Bedrohung oder Wegnehmen fremder Caballerokarten.
- Erhöhung Ihrer Reserven, wenn Sie im Vorrat keine Caballerokarten mehr besitzen.

Beim Zurücknehmen einer eigenen Caballerokarte vom Tisch zu Ihrem Vorrat gehen allerdings die Caballeros verloren, die an Land angrenzen. Waren Schiffe auf dieser Karte, können Sie diese vorher an Ihren Hof zurücknehmen. Wenn sich ein Castillo auf einer Caballerokarte befindet, die Sie zurücknehmen wollen, dann müssen Sie das Castillo abgeben, erhalten aber die Caballeros, die an Land angrenzten, an Ihren Hofzurück.

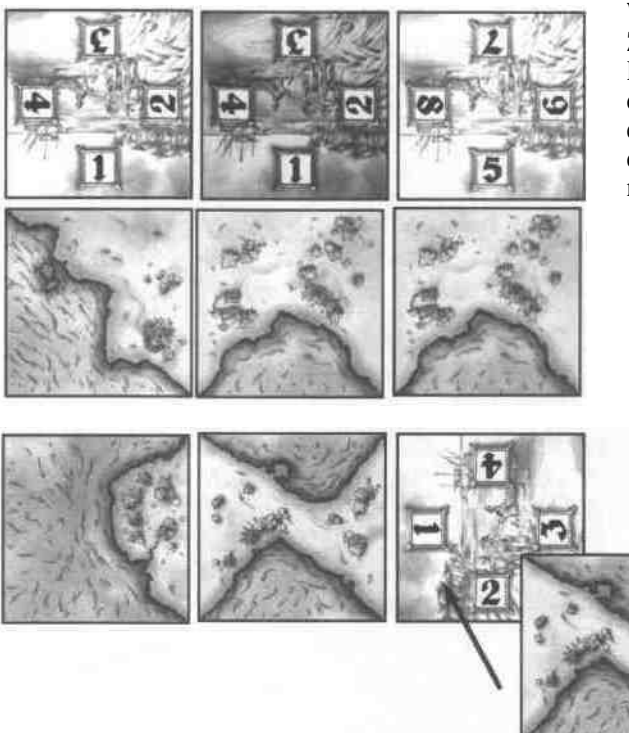

#### **Wegnehmen fremder Caballerokarten durch Zurücknehmen einer eigenen Caballerokarte:**

Dunkel nimmt seine Caballerokarte zurück und verliert dabei 1 Caballero. Anschließend legt er eine Gebietskarte, die 3 Landseiten hat, so in die entstandene Lücke, daß dadurch beide hellen Caballerokarten entfernt werden müssen.

#### **Ausbau des eigenen Gebietes durch Zurücknehmen einer eigenen Caballerokarte.**

Hell zieht seine Caballerokarte zurück, das kostet ihn nichts, aber sein Caballero geht verloren. Danach legt er

die neue Gebietskarte genau dort an, wo die zurückgezogene Caballerokarte lag. Anschließend legt er die Caballerokarte, die er zurückgezogen hat, wieder mit 1 Caballero an.

Hell hat also mit diesem Zug und der Bezahlung von 1 Caballero seine Region vergrößert und ihren Wert gesteigert.

### **. Eigene Schiffe und Castillos versetzen**

Wenn Sie Schiffe oder Castillos auf dem Tisch auf andere Karten versetzen, so kostet dies 1 Caballero pro Vorgang. Schiffe können Sie auch kostenlos an Ihren Hof zurücknehmen und später oder im gleichen Zug gegen Abgabe von je 1 Caballero wieder einsetzen.

### **NEUE RUNDE**

Wenn alle Spieler in einer Runde (in der Reihenfolge der Wertigkeit der gespielten Machtkarten) an der Reihe waren, beginnt die nächste Runde. Die noch offen ausliegenden, nicht gewählten Gebietskarten bleiben auf dem Tisch liegen. Es werden vom Stapel so viele Gebietskarten aufgedeckt und dazu gelegt, bis wieder **5 Karten** ausliegen. Der Spieler, der in der vorhergehenden Runde den letzten Zug gemacht hat, beginnt die neue Runde und spielt eine Machtkarte aus. Die übrigen Spieler folgen im Uhrzeigersinn. Wer die höchste Karte ausgespielt hat, macht den ersten Zug in der neuen Runde usw.

### **WERTUNG**

Nach der **4, Runde** findet die **1. Wertung** statt. Am Ende des Spiels, nach der **7. Runde,** findet die **2. Wertung** statt. Damit Sie wissen, in welcher Runde Sie sich befinden, sammeln Sie die ausgespielten Machtkarten pro Runde auf einem Stapel. Wenn 4 Stapel komplett sind, findet die 1. Wertung statt.

Bei den Wertungen gibt es Erfolgspunkte für jede Landregion und für jedes Schiff. Die Punkte für die Landregionen werden doppelt gewertet, wenn Sie den 1, Rang einnehmen. Alle Erfolgspunkte werden auf dem Abrechnungsblatt eingetragen.

### **Wertung der Landregionen**

Erfolgspunkte erhält, wer **die Mehrhei**t an Caballeros *(=* 1. Rang) in einer Region besitzt und zwar genau so viele Punkte, wie die Anzahl Karten, aus denen die Region besteht, plus je 1 Punkt für Gold in dieser Region. **Diese Punkte werden für den 1. Rang verdoppelt.** Wer bei 3-4 Spielern (gilt nicht bei 2 Spielern) den **zweiten Rang** einnimmt, **erhält die Punkte ohne Verdopplung.** Bei Gleichstand beim ersten Platz erhalten die Spieler die Punkte des zweiten Platzes. Bei Gleichstand beim zweiten Platz erhalten die betroffenen Spieler keine Punkte.

### **Wertung der Schiffe**

Für jedes Schiff erhält ein Spieler so viele Erfolgspunkte, wie das Wassergebiet, auf dem es steht, groß ist (Anzahl Karten mit Wasser). Für jeden Fisch in einem Wassergebiet gibt es einen Extrapunkt.

Bei den Schiffen geht es nicht um Mehrheiten, Dies bedeutet, **daß alle Spieler,** die an einem Wassergebiet mit einem Schiff beteiligt sind, die gleiche Punktzahl erhalten. Wer mit mehreren Schiffen an einem Wassergebiet beteiligt ist, erhält die Punktzahl für jedes Schiff.

# **SPIELENDE**

Das Spiel endet nach der 7, Runde nach der 2. Wertung. Sieger wird, wer nach Addition der Punktzahlen der zwei Wertungen insgesamt die meisten Punkte besitzt.

### **Beispiel für eine Wertung**

#### **In der nebenstehenden Abbildung gibt es drei Regionen und drei Wassergebiete.**

**Region 1** besteht aus 5 Karten mit einmal *Gold,* sie hat deshalb den Wert "6". Hell hat in dieser Region 7 Caballeros  $(= 1$ . Rang) und Dunkel 1, Bei einer Wertung erhält Hell = 12 Punkte, Dunkel erhält bei 2 Spielern nichts, bei 3-4 Spielern 6 Punkte.

**Region 2** besteht aus 1 Karte mit 1 Gold. Wert der Region = 2, Region 2 besteht aus 1 Karte ihn 1 Gold. Wert der Region  $= 2$ , Region 2 Region 2 Dunkel erhält 4, Hell 2 Punkte (bei 3-4 Spielern).

**Wassergebiet 1** (oben links); Dunkel erhält 2 Punkte (1 Karte + 1 Fisch)

**Wassergebiet 2:** Hier gibt es kein Schiff und keine Punkte.

**Wassergebiet 3** (rechts unten) Hell erhält 4 Punkte (3 Karten + 1 Fisch».

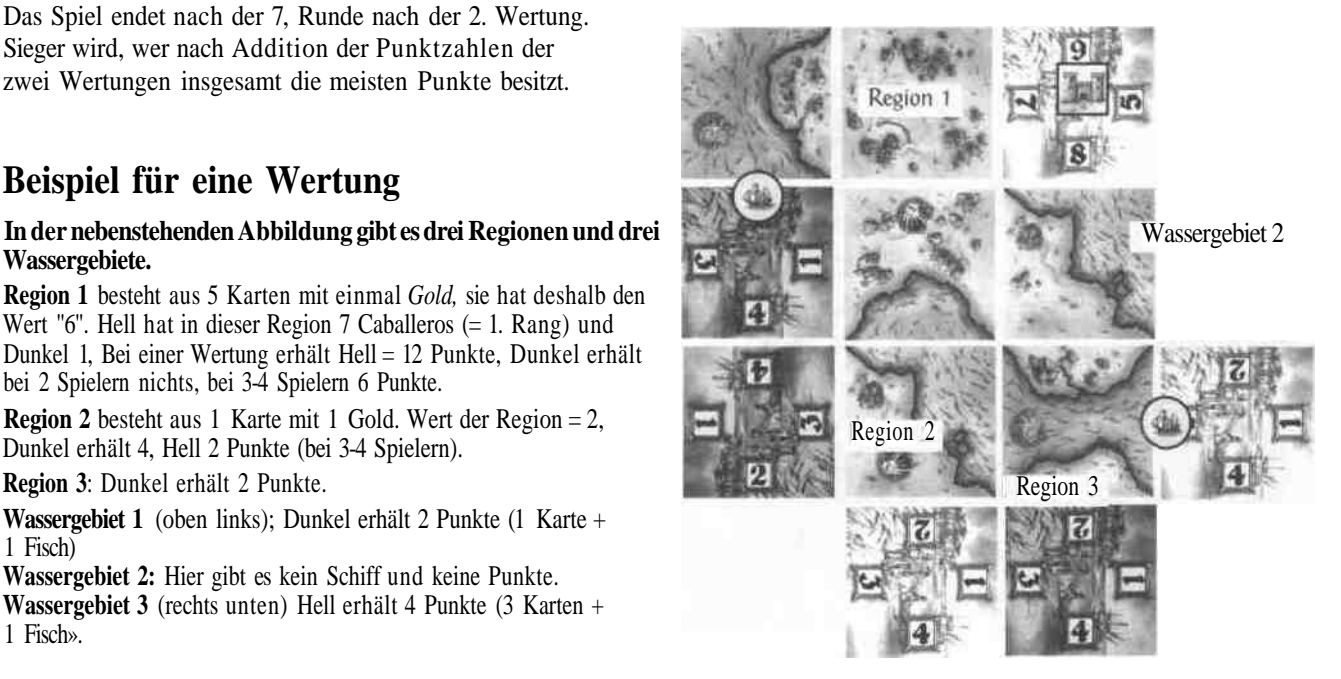

# **EL CABALLERO - ERWEITERUNG**

Die Regeln des Grundspiels bleiben bestehen und werden durch die Erweiterungsregeln ergänzt. In der Erweiterung wird mit den **Granden** und den **Alkalden** (Gemeindeoberhaupt) gespielt. Das Spiel dauert **jetzt 10 Runden** und hat **3 Wertungen,** nach der 4., der 7. und der 10. Runde.

# **SPIELVORBEREITUNG**

**Es wird mit allen Caballerokarten, Schiffen und Castillos gespielt.**

Zusätzlich erhalten Sie in Ihrer Farbe an Ihren Hof:

- 5 Alkalden und
- 1 Grande.

# **EIN SPIELZUG**

Die Aktionen des Grundspiels bleiben bestehen, hinzu kommen folgende Aktionen:

- Alkalde einsetzen (Kosten = 1 Caballero pro Alkalde)
- Grande einsetzen (Kosten *=* 2 Caballeros)
- Grande von einer Karte auf eine andere versetzen (Kosten = 1 Caballero).

### **Alkalde einsetzen**

Gegen Reduzierung von 1 Caballero an Ihrem Hof können Sie **einen** Ihrer 5 Alkalden auf eine **"eingeschlossene Region"** legen. Sie haben sich damit die Region gesichert und erhalten Punkte bei der Wertung. Eine Region ist dann "eingeschlossen", wenn **keine Caballerokarte angelegt** werden kann. In einer "eingeschlossenen Region" kann es immer nur 1 Alkalden geben.

Für eine "eingeschlossene" Landregion erhalten Sie die doppelte Punktzahl; für ein "eingeschlossenes" Wassergebiet, auf das Sie 1 Alkalden und 1 Schiff gelegt haben, erhalten Sie die einfache Punktzahl. In einem "eingeschlossenen" Wassergebiet kann es immer nur 1 Alkalden und 1 Schiff geben.

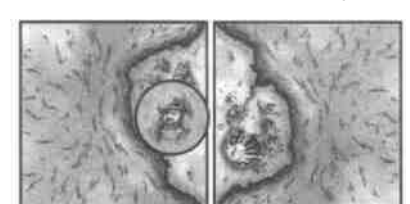

Der Spieler, der in diese " eingeschlossene" Landregion 1 Alkalden gebracht hat, nimmt in dieser Region den 1. Rang ein und erhält bei einer Wertung 6 Punkte, die sich wie folgt zusammensetzen: 2 für die Region, 1 für das Gold — 3 Punkte, Verdoppelung = 6 Punkte.

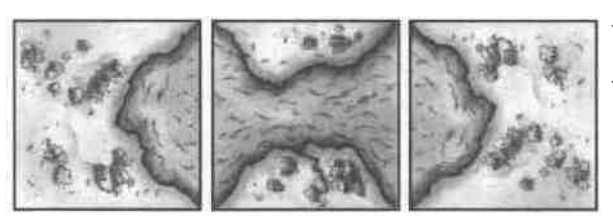

Wenn Sie in dieses "eingeschlossene" Wassergebiet 1 Alkalden und 1 Schiff bringen, erhalten Sie bei **einer** Wertung 3 Punkte (= Größe des Wassergebiets).

### **Grande einsetzen**

Gegen Abgabe von 2 Caballeros können Sie Ihren **Granden** auf eine **Caballerokarte** stellen.

Der Grande hat folgende Auswirkungen;

- Diese Caballerokarte ist jetzt absolut **sicher,** sie kann **nicht** weggenommen werden auch dann nicht, wenn **mehrmals** Land an diese Karte angrenzt. Bei einer Wertung zählen bei dieser Caballerokarte immer **alle** Caballeros, die an Land angrenzen,
- Eine Caballerokarte mit einem Granden kann aber **nicht mehr erhöht** werden (d.h. kein Drehen und Wenden der Karte)!
- Auf einer Caballerokarte mit Granden können zusätzlich Schiffe und ein Castillo liegen,

#### Der Grande kann auf **zwei Arten eingesetzt** werden:

- Er wird auf eine bereits auf dem Tisch liegende eigene Caballerokarte gestellt. Grenzt später weiteres Land an dieser Karte an, dann muß dafür nicht extra bezahlt werden.
- Eine Caballerokarte wird so angelegt, daß sie **mehrmals an Land angrenzt.** Sofort anschließend wird dann der Grande auf diese Karte gestellt (entweder vom Hof oder durch Versetzen). In diesem Fall muß die **höchste** Anzahl Caballeros, die an Land angrenzt, bezahlt werden (d.h. es ist nur 1 Seite der Caballerokarte zu bezahlen).

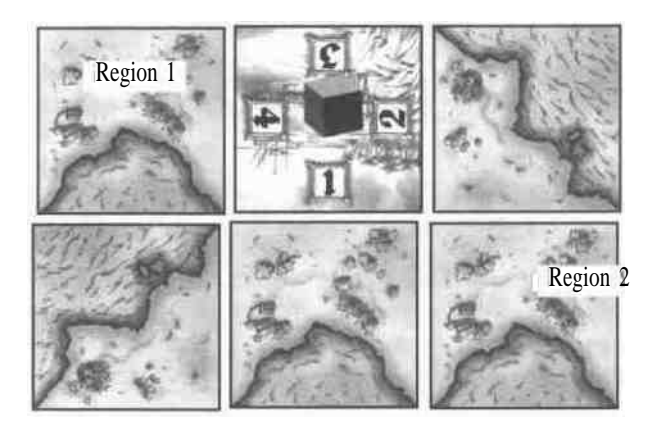

Beispiel: Sie haben soeben eine Caballerokarte mit Ihrem Grande angelegt, die dreimal an Land angrenzt. Sie bezahlen dafür 4 Caballeros (höchste Anzahl, die an Land anliegt). Ihr Grande wirkt auf zwei Regionen. In Region 1 sind sie mit 4 Caballeros vertreten, in Region 2 mit  $2+1 = 3$  Caballeros. Wenn Sie bei einer Wertung in beiden Regionen den 1. Rang einnehmen, dann erhalten Sie für Region 1; 1x2 =2 Punkte und für Region 2;  $4x2 = 8$  Punkte.

Sie können Ihren Granden auch auf eine andere eigene Caballerokarte versetzen (Kosten: 1 Caballero), pro Zug aber nur einmal. Wenn Sie im obigen Beispiel Ihren Granden versetzen, müssen Sie sofort Ihre Caballerokarte zurücknehmen, weil sie mit mehr als einer Seite an Land angrenzt. Die Caballeros gehen verloren, es sei denn, die Caballerokarte ist durch ein Castillo geschützt. In diesem Fall erhalten Sie **die höchste Anzahl Caballeros**, die an 1 Seite an Land angrenzt, an Ihren Hof zurück - in den beiden Beispielen wären es 4 (oben) bzw. 8 (unten) Caballeros. Das Castillo müssen Sie abgeben.

#### **Grande einsetzen:**

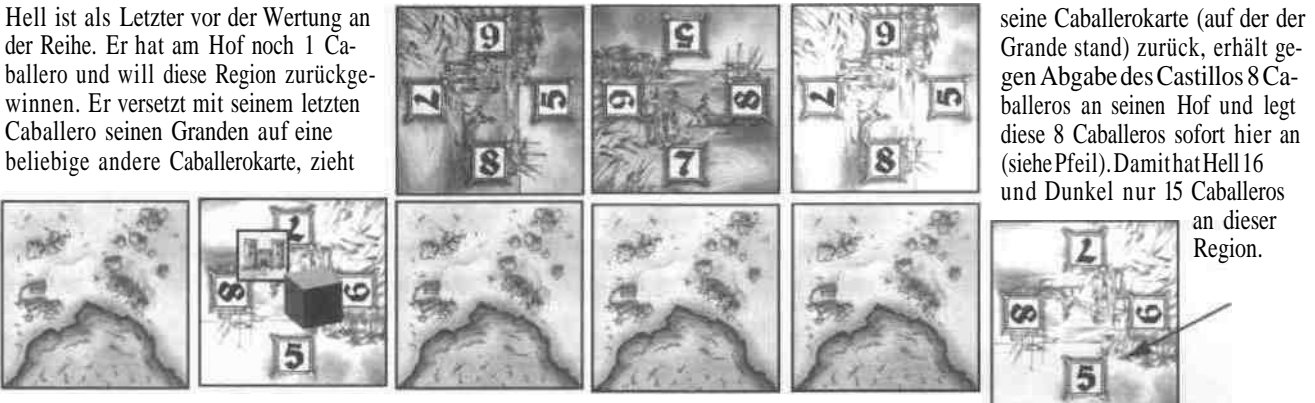

### **WERTUNGEN**

Die Wertungen werden wie bei der Grundversion ausgeführt. Hinzu kommen lediglich noch die Punkte für die "eingeschlossenen" Gebiete bei Land und Wasser.

Für unzählige Testrunden, Anregungen und Vorschläge bedanken sich der Verlag bei Olli Faro, Birgit Irgang, Christian Modrow, Karl-Heinz Schmiel und Walter Scholz. Die Autoren wurden unterstützt von Ursula Kramer, Horst-Rainer Rösner, Ingrid, Jens-Christopher, Natalie und Nils Ulrich, Martin Restle sowie von Sandra, Karsten, Ulli & Steffen.

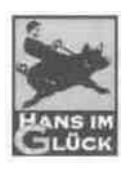

© 1998 Hans im Glück Verlags-GmbH

Haben Sie Anregungen, Fragen oder Kritik? Schreiben Sie uns an unsere E-Mail-Adresse: glueck@cubenet.de oder per Post: Hans im Glück Verlag, Birnauerstr. 15, 80809 München, Fax: 089/302336

Hinweise zum Spiel, zum Autor und über unser weiteres Programm finden Sie im Internet auf unserer Homepage; http://www.hans-im-glueck.de

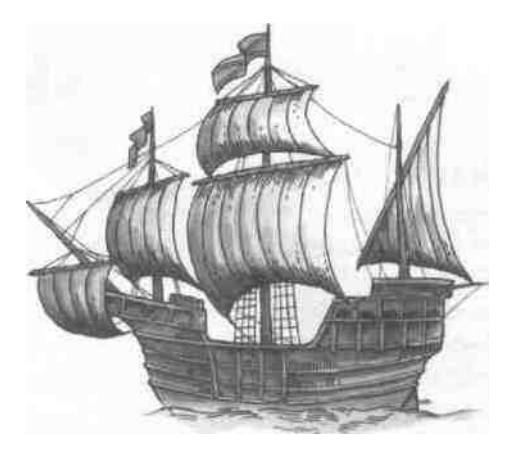

Haben Sie Gefallen gerunden an EL CABALLERO! Gerne informieren wir Sie auch über die weiteren Spiele der EL GRANDE-Familie mit den beiden Erweiterungen KÖNIG & INTRIGANT und GROSSINQUISITOR& KOLONIEN "ein Muß für alle EL GRANDE-Spieler", wie die "Bremer Nachrichten" schreiben.